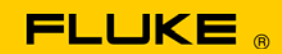

# **Instrument Security Procedures**

#### **Model:**

Fluke 6105A Fluke 6106A

#### **Product Name:**

6105A Electrical Power Standard Master 6106A Electrical Power Standard Auxiliary

#### **Instrument Description:**

The 6105A is a signal source that provides very high accuracy, complex wave shape signals that have a defined harmonic content to be used in the calibration and adjustment of electrical power and energy measuring equipment

### **Memory Description:**

The 6105A has an industrial PC with the following memory storage:

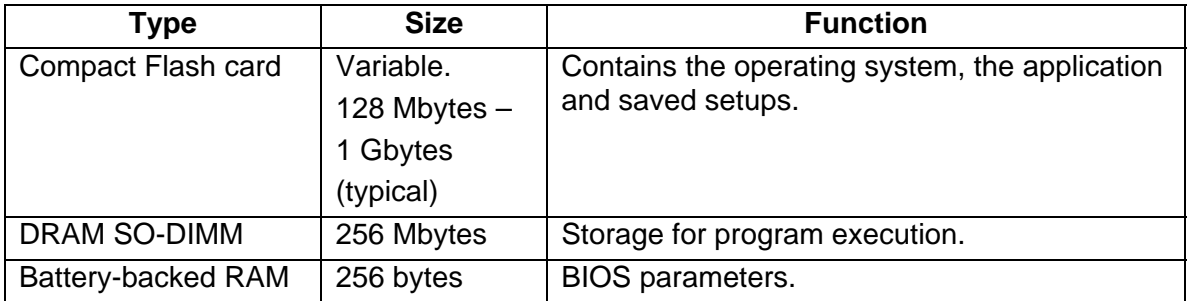

The 6105A and 6106A have a DSP control board with the following memory storage:

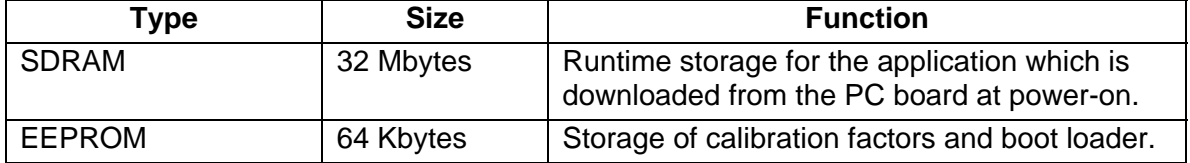

## **Memory Cleaning Instructions:**

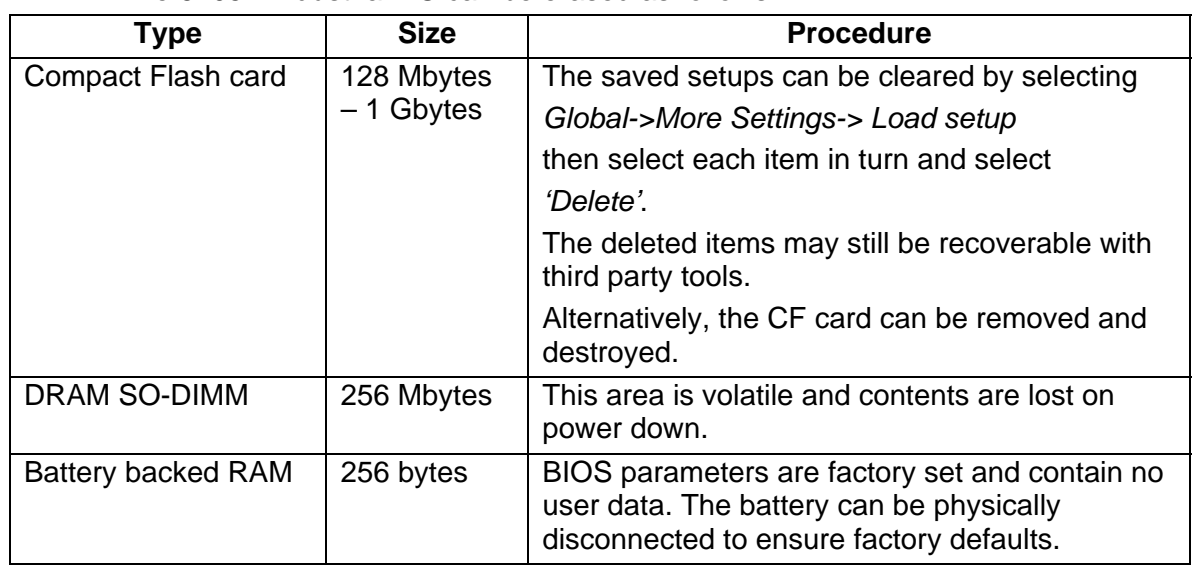

The 6105A industrial PC can be erased as follows:

The 6105A and 6106A DSP control board can be erased as follows

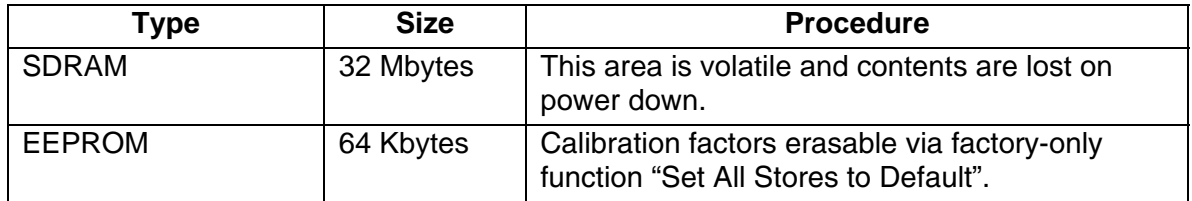